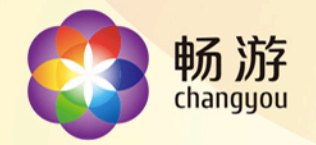

#### 畅游在EMR中的实践

MOBOGENIE 系统运维部 DBA 张文

www.changyou.com

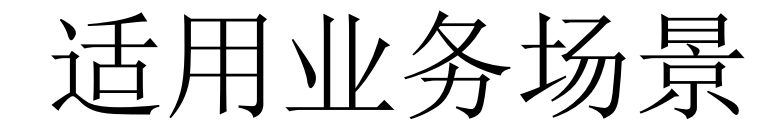

- 团队和业务背景
	- 1、创业团队
	- 2、面向海外 用户快速增长
	- 3、团队大数据分析方面薄弱

### EMR简述

- Amazon Elastic MapReduce (Amazon EMR)
	- 运行在EC2实例上面的Hadoop集群。
	- 可以处理或者存储(PT级)巨量数据,集群规模根据需要定制。
	- 简化Hadoop 及相关大数据应用程序的运行。
	- 您可以使用它来管理和分析海量数据,例如web服务器的日 志.

数据分析经历的三个阶段

l Mysql 时代

l 自建hadoop集群时代

l 逐渐转向EMR (redshit和EMR对比)

### Redshift的特点

- 1、使用简单
- 2、数据加载效率快
- 3、查询效率高
- 4、海量数据分析的趋势,在线实时分析(数据分析师看到数据)
- 遇到的问题
	- Json格式的日志, redshit不支持, 必须先处理, 过shell 尝试过python, 效率差
	- 最后查资料,推荐使用EMR进行处理

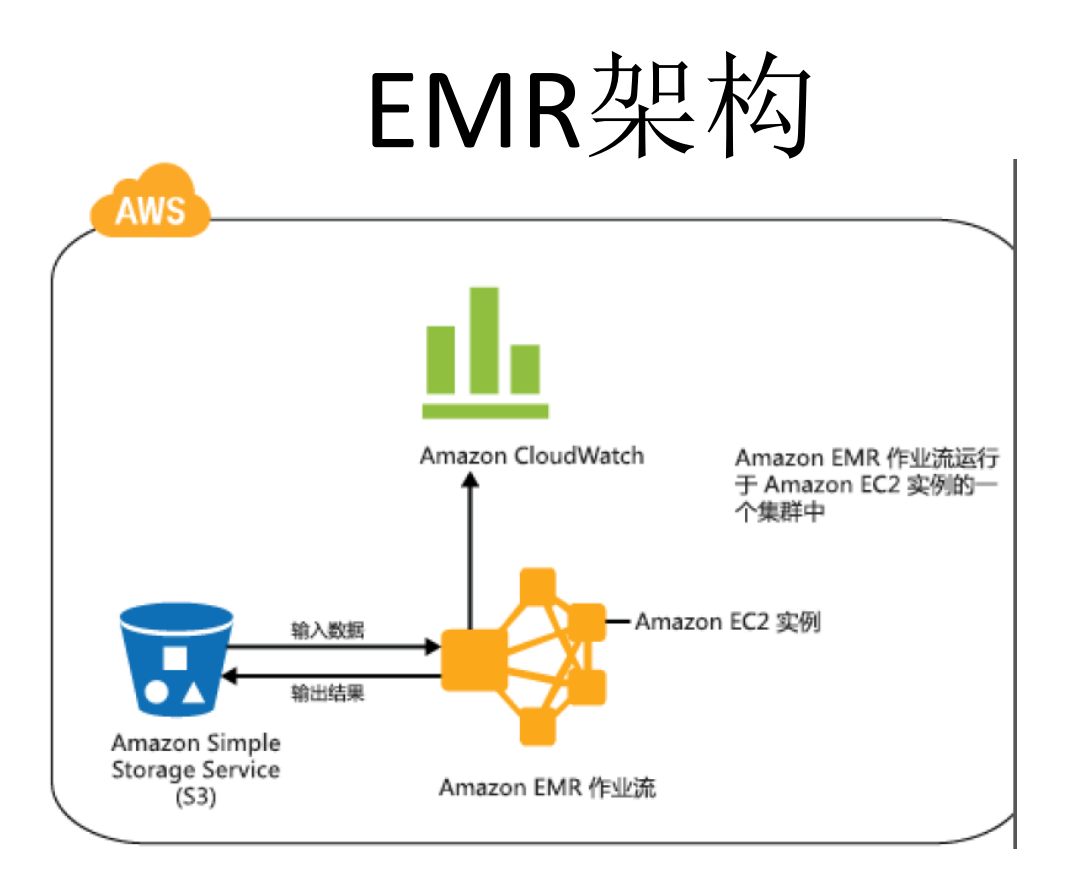

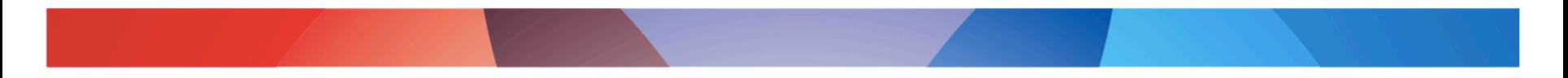

# EMR的功能

- 可调整集群大小(可动态扩展的集群)
- 仅按实际用量付费
- 易于使用
- 使用Amazon S3 或者HDFS
- 平行的集群
- Hadoop 应用程序支持
- 商业智能工具
- 安全性

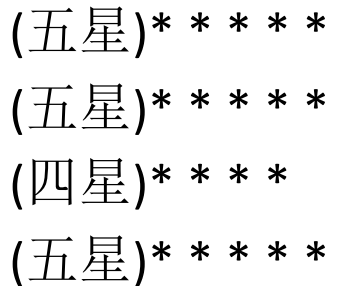

#### Redshit 和EMR性能测试对比

Query 1A 32,888 results

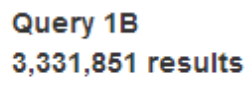

Query 1C 89,974,976 results

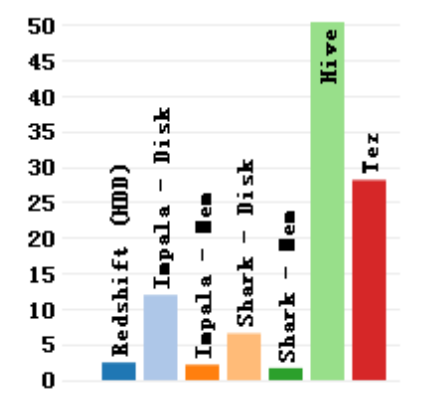

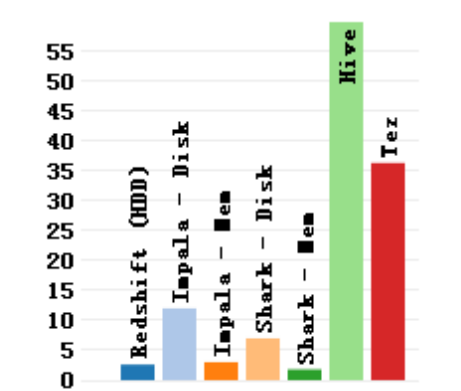

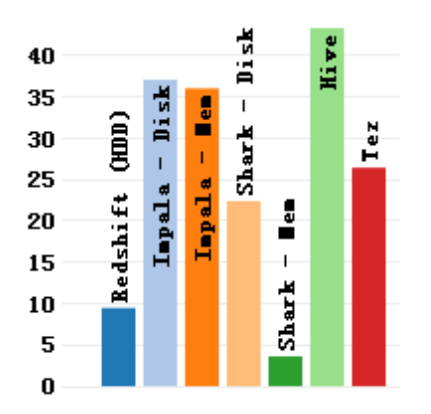

# EMR应用的业务场景

- 已经在用的业务场景
	- 推荐系统
	- 统计分析系统
- 后期
	- 搜索系统
	- 爬虫的数据处理

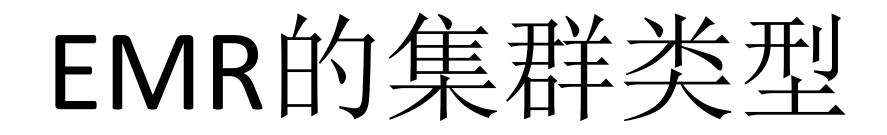

- Hive 集群 目前使用比较多
- 自定义JAR (map reduce) 集群 推荐系统正在使用
- 流式集群
- Pig 集群
- HBase 集群

### EMR的数据安全性

- 启用异常保护
- 性能和数据安全
- HDFS与S3

### EMR的高可用

- 元数据用单独的数据库存储
- Mapreduce程序,日常统计程序,定期同步备份到S3
- 关键数据备份到S3,原始数据存储在S3
- 如果不在乎MONEY, MR也不错
- 故障恢复
	- 万一集群出现问题,该怎么办?
	- 重建整个集群,大概30min——1h左右

#### EMR自动扩展

- 根据负载自动扩展
- 根据任务量自动扩展
	- 自动扩展时,使用spot实例也很省钱
	- 自动扩展可以有效应对临时性的大的查询需求和周期性的大查询需求

成本节约

- Ø 合理规划
	- $\varnothing$  m1.xlarge(4c\*15G 4\*420)
	- Ø 通过竞价型实例降低成本
- Ø 购买预留实例
	- Ø 通过预留实例节省(50%—70%)
- Ø 灵活使用集群扩展
	- Ø 根据负载水平,任务数量灵活调整集群的规模,如: 每天只有8个小时的高峰期,其他 时间使用很少,那就在这8个小时内提高集群的规模,8小时之外缩减集群规模。

效率对比

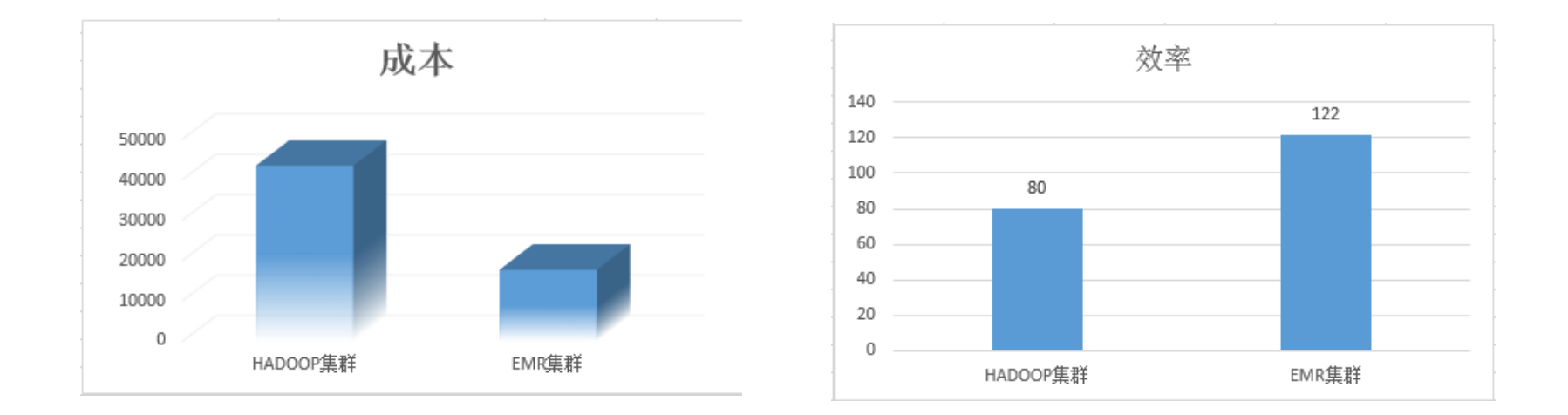

# DEAMO 演示

- 经典案例 字数统计
- elastic-mapreduce --create --instance-type  $m1.x$ large --num-instances  $3 \setminus$ 
	- --bootstrap-action s3://elasticmapreduce/bootstrap-actions/install-ganglia --stream \
	- $-i$ nput s3://elasticmapreduce/samples/wordcount/input \
	- $-$ output s3://dba.xxxx.com/emr/output/2014-05-09 \
	- --mapper s3://elasticmapreduce/samples/wordcount/wordSplitter.py \
	- $-$ reducer aggregate  $\setminus$
	- --log-uri s3://dba.xxxx.com/emr/log/

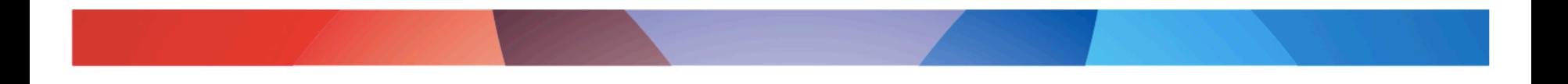

#### THANKS! 2014.09.26

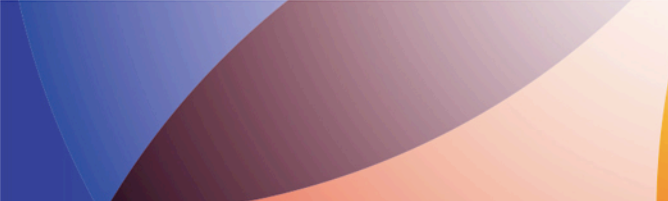